## **Evaluation du site bs2-clear.net**

Généré le 29 Juin 2024 20:28

**Le score est de 67/100**

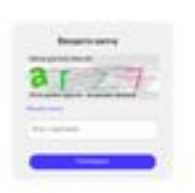

#### pagepeeker

## **Optimisation du contenu**

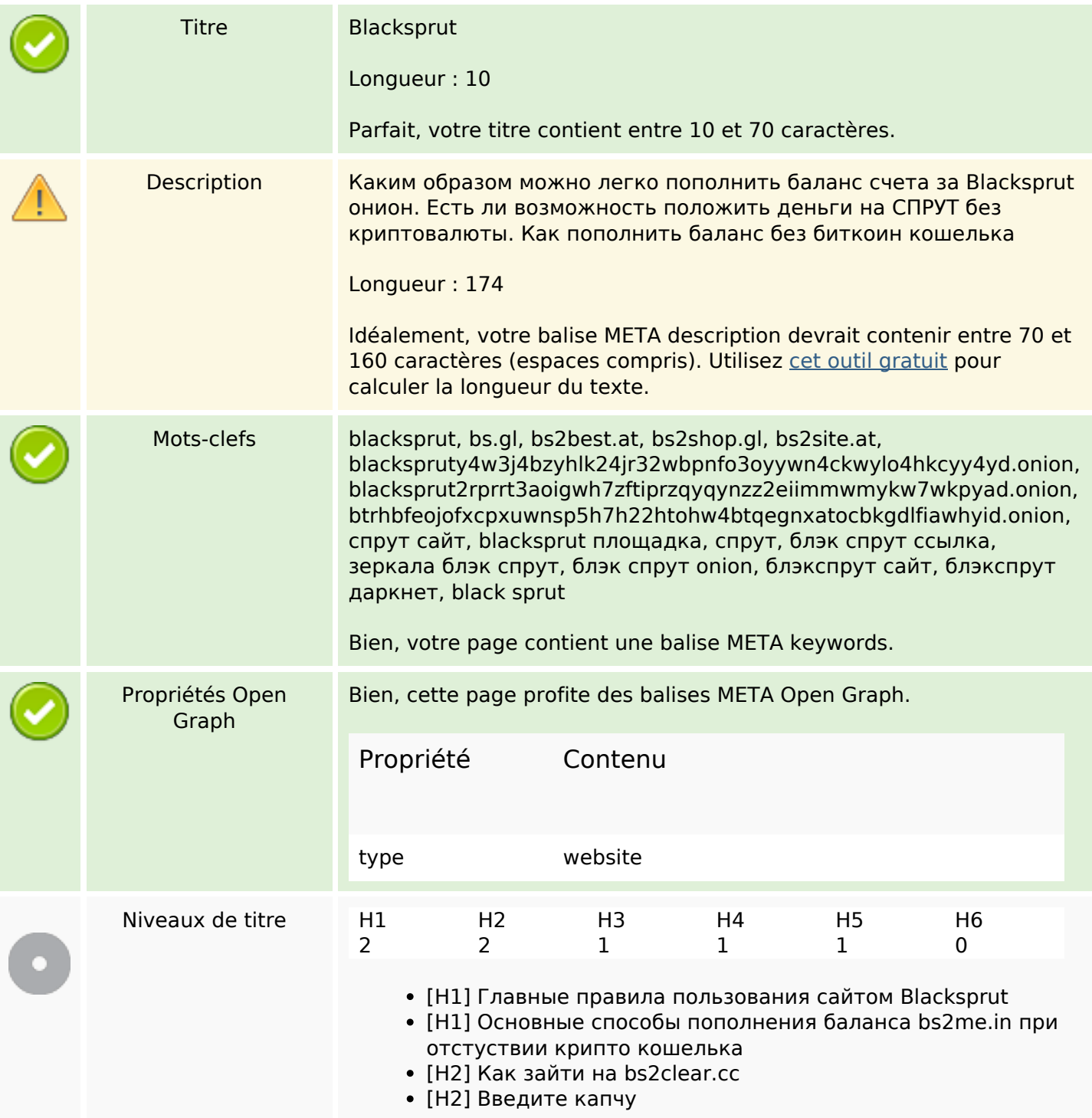

# **Optimisation du contenu**

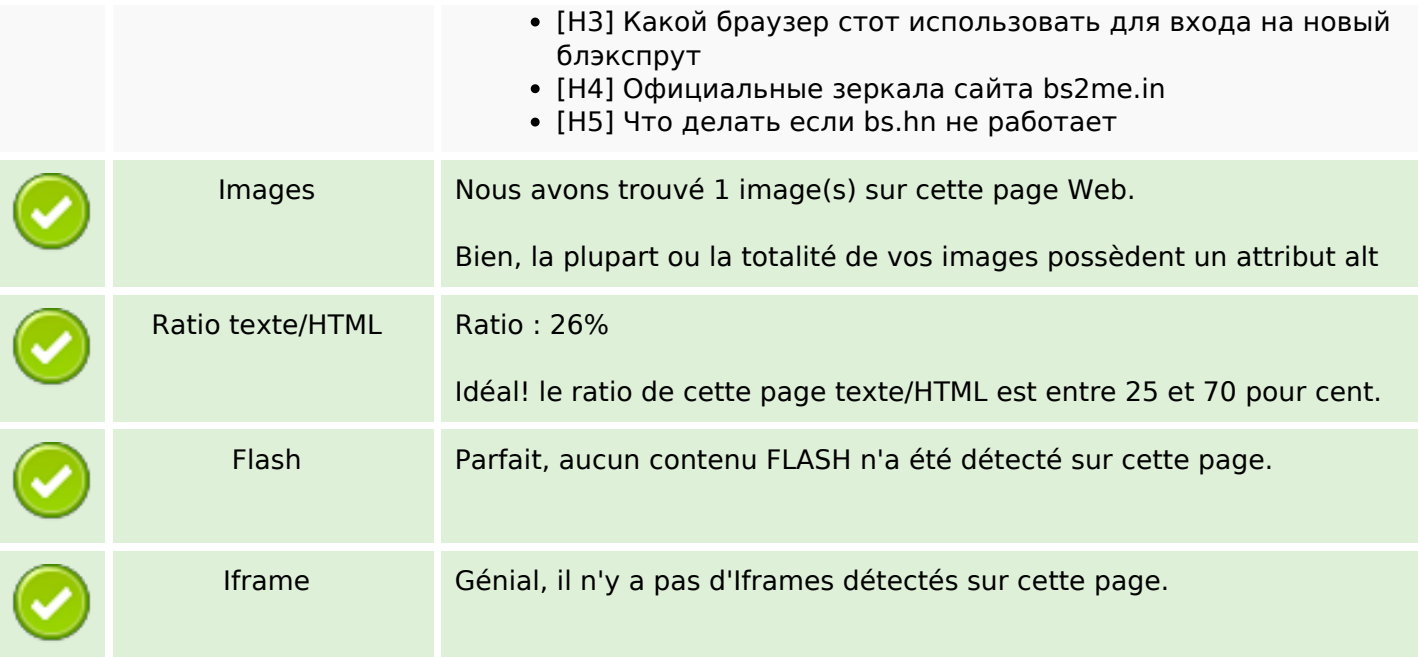

## **Liens**

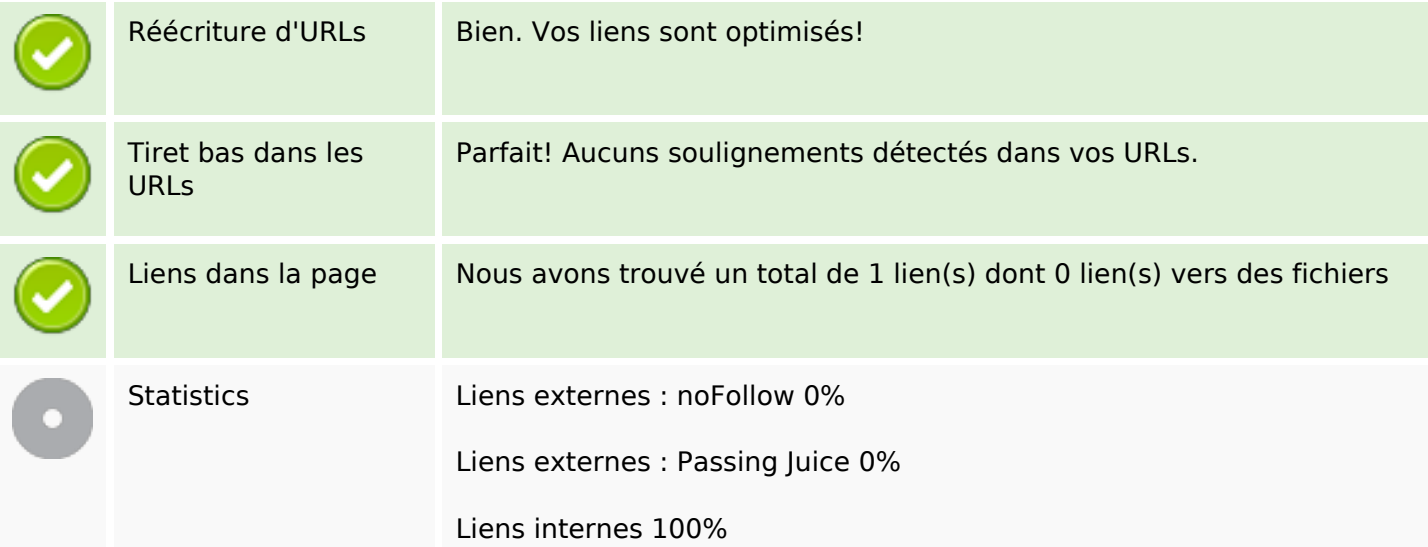

# **Liens dans la page**

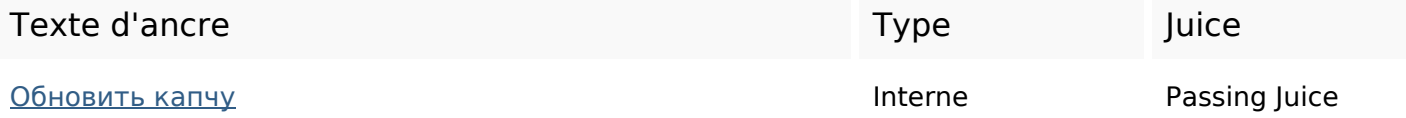

#### **Mots-clefs**

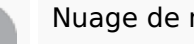

Nuage de mots-clefs что если blacksprut биткоин это Сайта кошелька есть при перевод

### **Cohérence des mots-clefs**

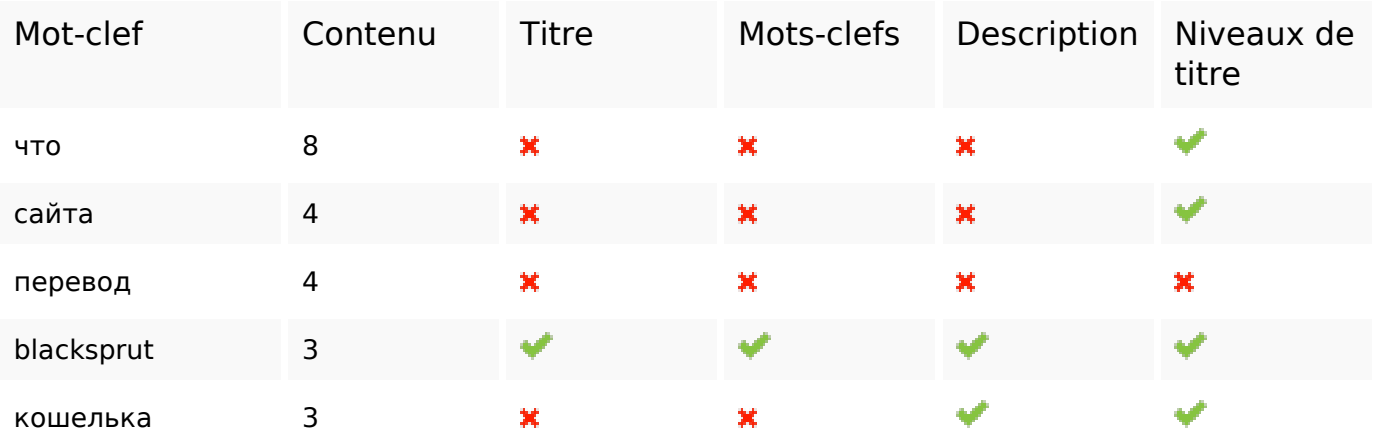

### **Ergonomie**

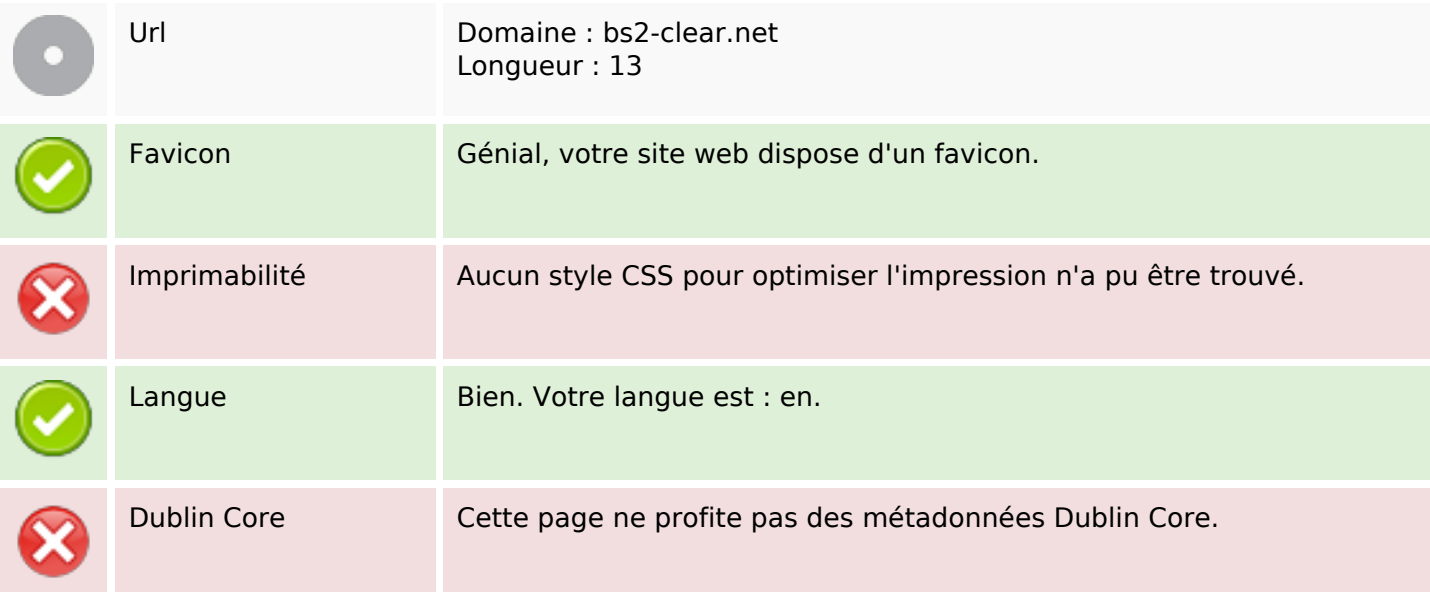

#### **Document**

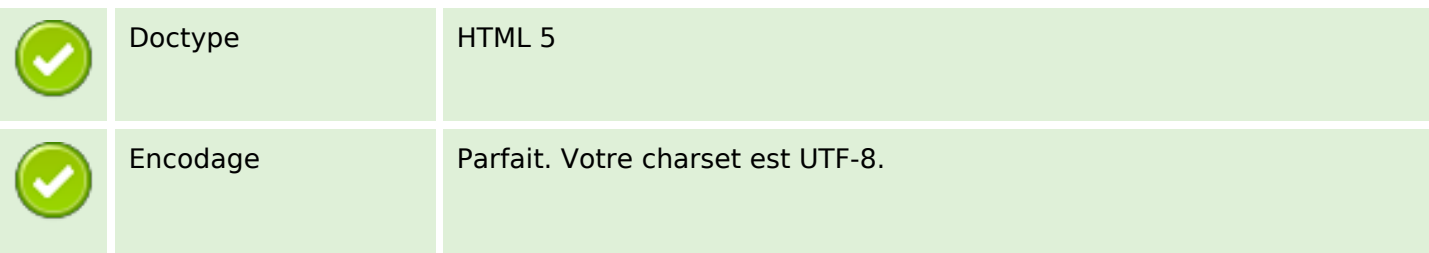

### **Document**

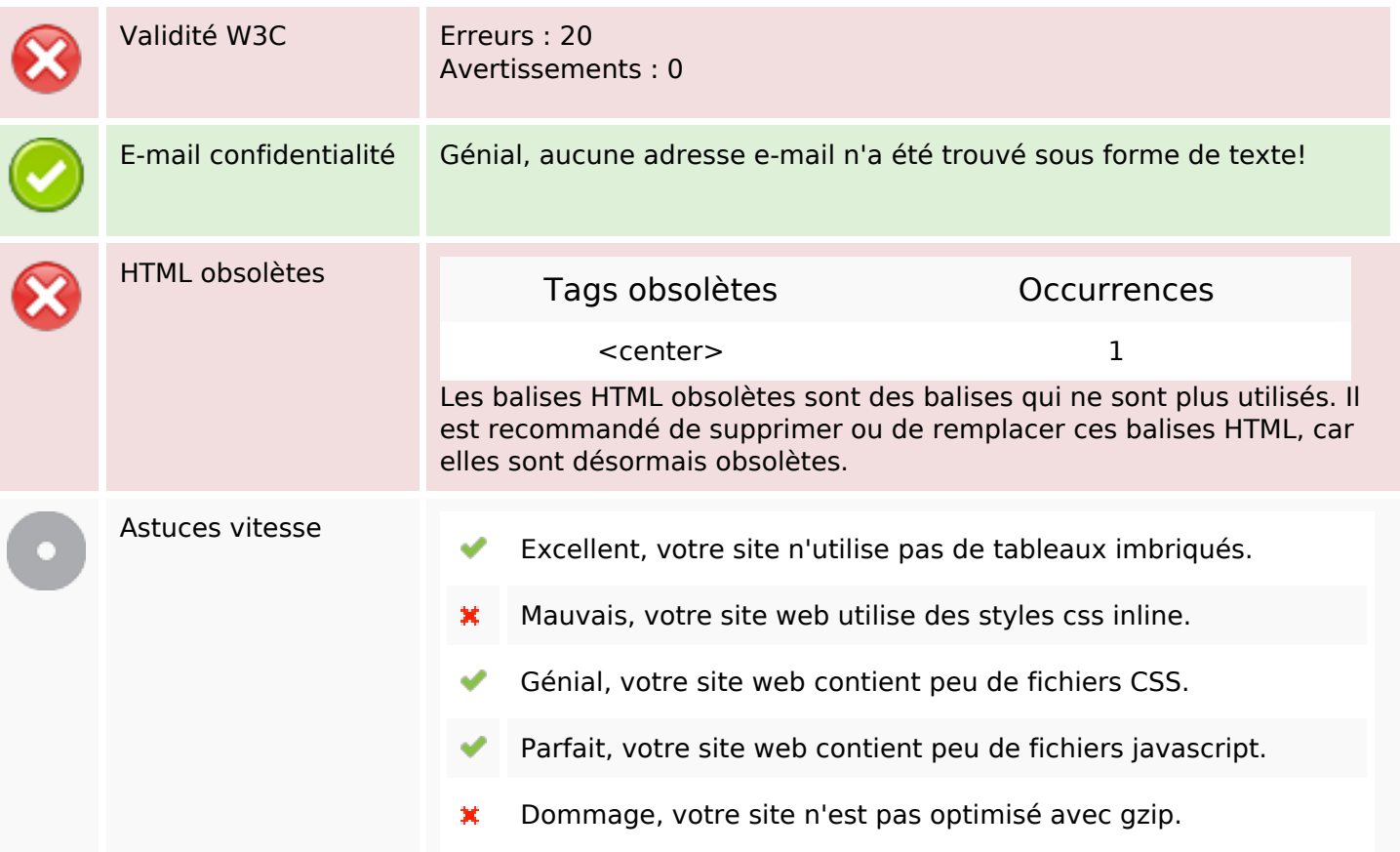

### **Mobile**

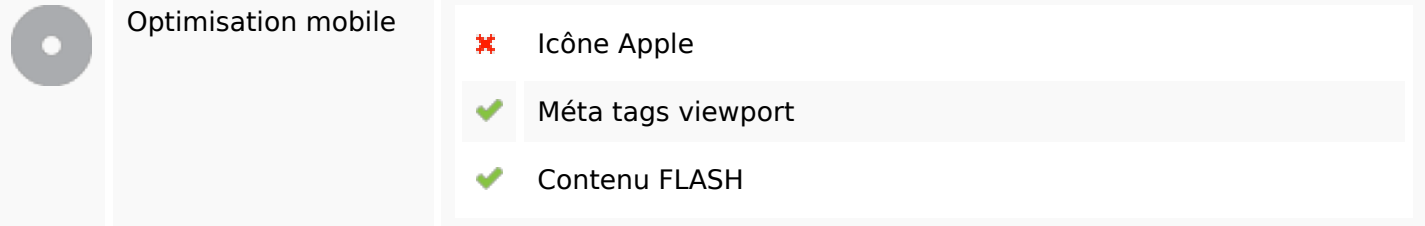

## **Optimisation**

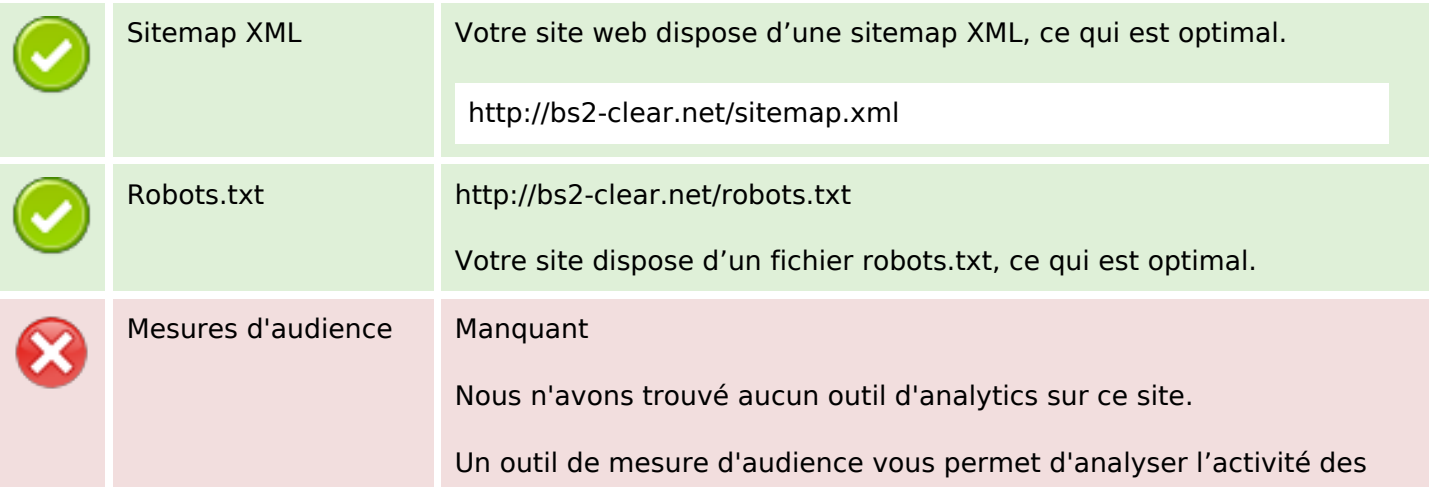

## **Optimisation**

visiteurs sur votre site. Vous devriez installer au moins un outil Analytics. Il est souvent utile d'en rajouter un second, afin de confirmer les résultats du premier.